## **Aufgabe 2) Eignung von Dachflächen für Solaranlagen**

Erstellen Sie für die Firma Solarworld ein VBA-Programm, das geeignete Dachflächen für den Einbau von Solarpanels ermittelt. Die Firma will dann die Hauseigentümer gezielt ansprechen.

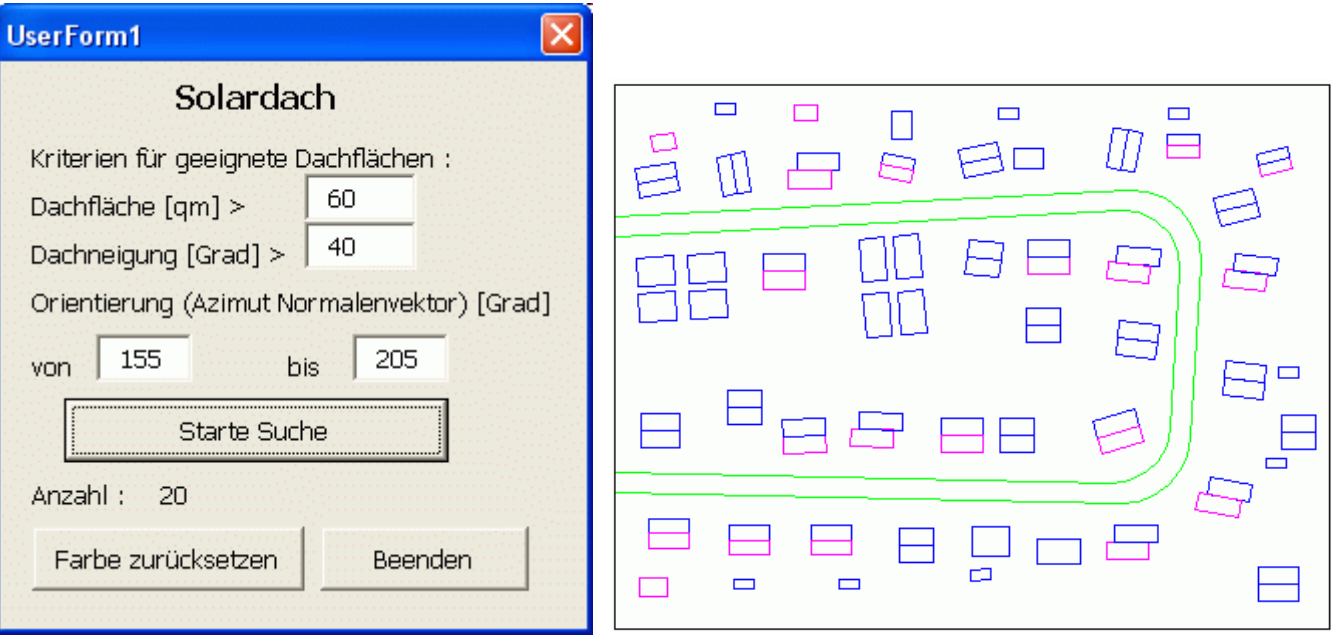

Die Ausgangsdaten liegen als Zeichnungsdatei Solardach.dwg vor. Darin enthalten sind die Dachflächen als geschlossene 3D-Polylinien ("AcDb3dPolyline") im Layer "Dach". Zur Vereinfachung kann davon ausgegangen werden, dass alle Dachflächen einem Rechteck im Raum entsprechen.

Das Programm soll

- die Eingabe folgender Kriterien (zur Auswahl von Dachflächen mit maximaler Lichtausbeute) ermöglichen:
	- Mindestgröße der Dachfläche,
	- Dachneigung (Winkel bezieht sich auf die Horizontalebene),
	- Orientierung der Dachfläche nach Süden,
- die Dachflächen in der Zeichnungsdatei hinsichtlich der Einhaltung aller Kriterien überprüfen und für den Fall dass dies zutrifft
- die Farbe der 3D-Polylinie in Magenta ändern,
- die Anzahl der geeigneten Dachflächen anzeigen,
- eine Schaltfläche zum Zurücksetzen der Farben auf den Ausgangswert enthalten, so dass eine erneute Suche mit geänderten Kriterien durchgeführt werden kann.